# Paper Title

Author 1 *University 1 author1@uni1.edu*

Author 2 *University 2 author2@uni2.edu*

### Abstract

Insert amazing abstract text here Keywords: awesome,accounting,stuff.

Acknowledgments footnote

### 1. Introduction

This document is a LaTeX template for creating an academic paper formatted for potential publication in Accounting or Finance. If you have received this document as a PDF, a live version including the latex code used to create this document can be found at: [https://www.overleaf.com/read/](https://www.overleaf.com/read/ctmwnmdcypzh) [ctmwnmdcypzh.](https://www.overleaf.com/read/ctmwnmdcypzh) I have added some material so that the tables and figures go along with the example Github coding project that I have created at: [https://github.com/eweisbrod/example-project.](https://github.com/eweisbrod/example-project)

Here are some examples of in-text and parenthetical citations. To add citations to the paper, you must add the bibtex reference information to the "Bibliography.bib" file that is part of the Overleaf project. The easiest way to do this is to look up the paper you wish to cite on Google scholar, then click on the "cite" link below the paper, select bibtex, and cut and paste the reference info into Overleaf. The bibtex reference will include a shorthand way to refer to the paper in the latex cite commands (e.g., "blankespoor2019individual"). [Blankespoor, deHaan, Wertz, and Zhu](#page-4-0) [\(2019\)](#page-4-0) is an in-text cite. There are also parenthetical cites (e.g, [Doyle, Lundholm, and Soliman](#page-4-1) [2006;](#page-4-1) [Livnat and Mendenhall](#page-4-2) [2006;](#page-4-2) [Dirk, Christensen, Ciesielski, and Whipple](#page-4-3) [2018;](#page-4-3) [Bradshaw,](#page-4-4) [Christensen, Gee, and Whipple](#page-4-4) [2018\)](#page-4-4).<sup>[1](#page-1-0)</sup>

### <span id="page-1-3"></span>2. Background and Hypotheses Development

This template includes some formatting for declaring formal hypotheses or research questions. I think these commands require some of the definitions that were set in the preamble above. Here is an example hypothesis related to the data example that will be used in the tables.

<span id="page-1-1"></span>Hypothesis 1 ([H1\)](#page-1-1): *Ceteris paribus, earnings are less persistent for loss firms than profit firms.*

This hypothesis is easy to motivate based on persistent losses driving a firm out of business, curtailments [\(Lawrence, Sloan, and Sun](#page-4-5) [2018\)](#page-4-5), the abandonment option [\(Hayn](#page-4-6) [1995\)](#page-4-6), etc. However, if we want to define a more open-ended "research question" rather than a "hypothesis," we could format it this way:

<span id="page-1-2"></span><span id="page-1-0"></span><sup>&</sup>lt;sup>1</sup>There are also footnotes.

Research Question 1 (R[Q1\)](#page-1-2): *Are losses less persistent than profits?*

Next I will provide examples for defining sub-sections and sub-sub-sections.

2.1 Example Sub-Section

2.2 Another sub-section

2.2.1 This one has a sub-sub-section

### 3. Data and Methodology

### 3.1 Sample Selection

I downloaded some data from WRDS.

### 3.2 Methodology

Papers usually have equations. Here is an example DiD equation.

$$
Ln(Dependent Measure) = \alpha + \beta_1 Post + \beta_2 Treatment + \beta_3 Post \times Treatment
$$
  
+  $A \times Controls + B \times FE + \epsilon$ , (1)

where *Post* equals 1 for observations in the post shock period and 0 otherwise, *Treatment* equals 1 for observations with the treatment and 0 otherwise, *Controls* is a vector of variables listed as "Control Variables" in Appendix [A.1,](#page-5-0) and  $FE$  are fixed effects.

Here is the regression equation that we use to test [H1,](#page-1-1) which was defined in Section  $2$ .<sup>2</sup>

<span id="page-2-1"></span>
$$
ROA_{i,t+1} = \alpha + \beta_1 ROA_{i,t} + \beta_2 LOSS_{i,t} + \beta_3 ROA_{i,t} \times LOSS_{i,t}
$$
  
+  $A \times Controls_{i,t} + B \times FE + \epsilon_{i,t+1}$ , (2)

where  $ROA_{i,t+1}$  ( $ROA_{i,t}$ ) is return on assets for firm i in year t+1 (t), calculated as earnings before special items divided by ending total assets.  $Loss_{i,t}$  is an indicator variable that equals 1 for observations with negative earnings before special items and 0 otherwise, and *Controls* is a vector of variables listed as "Control Variables" in Appendix [A.1.](#page-5-0) FE are various fixed effects.

<span id="page-2-0"></span><sup>&</sup>lt;sup>2</sup>Note that since we have dynamically defined and referred to [H1,](#page-1-1) you can click on it to jump to the place in the text where H1 is defined. We can do the same thing for R[Q1](#page-1-2)

### 4. Results

We can use LaTeX references to refer/link readers to the tables as we discuss them. If you click the below table numbers they should take you to the associated table. These dynamic references will automatically renumber themselves if additional tables are added or the tables are reordered. Academic papers rarely use bulleted lists, but here is one for fun, and to clearly list the tables that are included in this template:

- Table [1](#page-9-0) is an example sample selection table.
- Table [2](#page-10-0) is a basic frequency table.
- Table [3](#page-11-0) provides descriptive statistics, created using R.
- Table [4](#page-12-0) provides descriptive statistics, created using Stata.
- Table [5](#page-13-0) provides a correlation matrix, created in R.
- Table [6](#page-14-0) provides an example regression table, created in R.
- Table [7](#page-15-0) provides the same regression table, created in Stata.

Here are some examples of inline table references, including references to the relevant equation and hypothesis. Tables [6](#page-14-0) and [7](#page-15-0) present the results from estimating Eq. [\(2\)](#page-2-1). The significantly negative coefficients on  $LOSS \times ROA_t$  in Columns (4) and (5) provide some evidence consistent with [H1.](#page-1-1) However, it seems to be important to control for firm characteristics when testing this hypothesis.

### 5. Conclusion

We have great results that will change the world.

#### **REFERENCES**

- <span id="page-4-0"></span>Blankespoor, E., E. deHaan, J. Wertz, and C. Zhu. 2019. "Why do individual investors disregard accounting information? The roles of information awareness and acquisition costs." *Journal of Accounting Research* 57 (1): 53–84.
- <span id="page-4-4"></span>Bradshaw, M. T., T. E. Christensen, K. H. Gee, and B. C. Whipple. 2018. "Analysts' GAAP Earnings Forecasts and their Implications for Accounting Research." *Journal of Accounting and Economics* 66 (1): 46–66.
- <span id="page-4-3"></span>Dirk, B., T. E. Christensen, J. T. Ciesielski, and B. C. Whipple. 2018. "Non-GAAP reporting: Evidence from academia and current practice." *Journal of Business Finance & Accounting* 45 (3-4): 259–294.
- <span id="page-4-1"></span>Doyle, J. T., R. J. Lundholm, and M. T. Soliman. 2006. "The extreme future stock returns following I/B/E/S earnings surprises." *Journal of Accounting Research* 44 (5): 849–887.
- <span id="page-4-6"></span>Hayn, C. 1995. "The information content of losses." *Journal of accounting and economics* 20 (2): 125–153.
- <span id="page-4-5"></span>Lawrence, A., R. Sloan, and E. Sun. 2018. "Why are losses less persistent than profits? Curtailments vs. conservatism." *Management Science* 64 (2): 673–694.
- <span id="page-4-2"></span>Livnat, J., and R. R. Mendenhall. 2006. "Comparing the post–earnings announcement drift for surprises calculated from analyst and time series forecasts." *Journal of Accounting Research* 44 (1): 177–205.

# <span id="page-5-0"></span>Appendix

## TABLE A.1 Variable Definitions

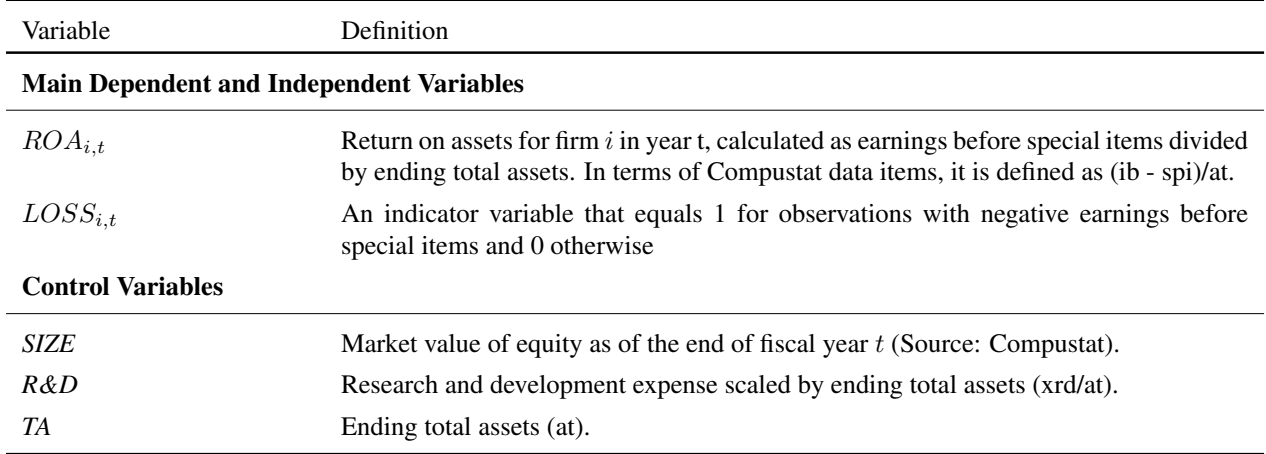

## Table [A.1,](#page-5-0) continued

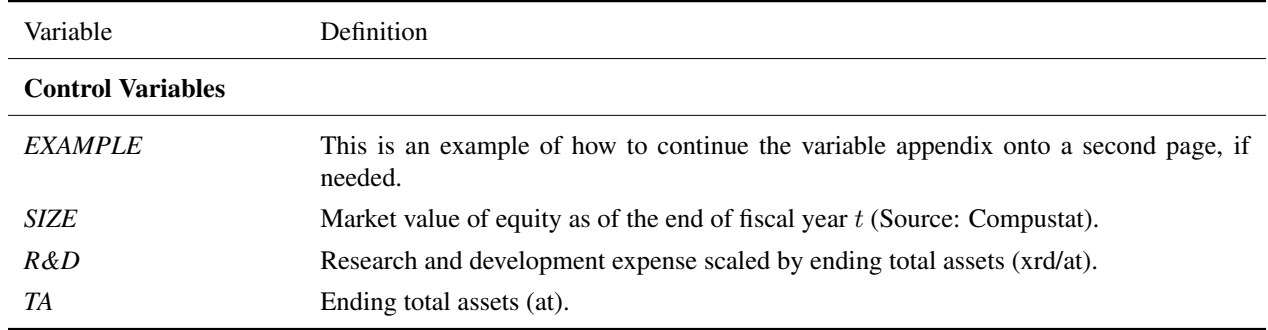

# Figures and Tables

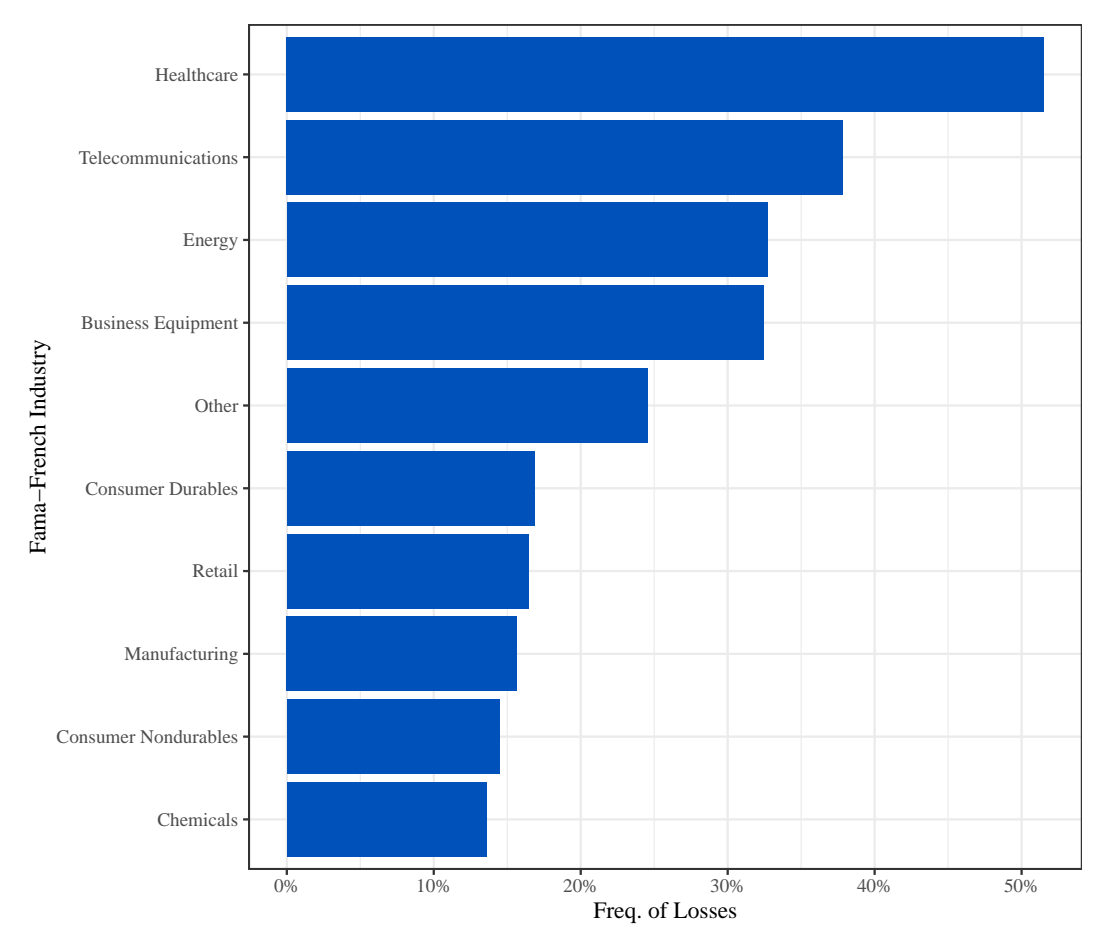

FIGURE 1 Frequency of Losses by Industry

This is a figure with a caption.

## FIGURE 2 Stuff by Year

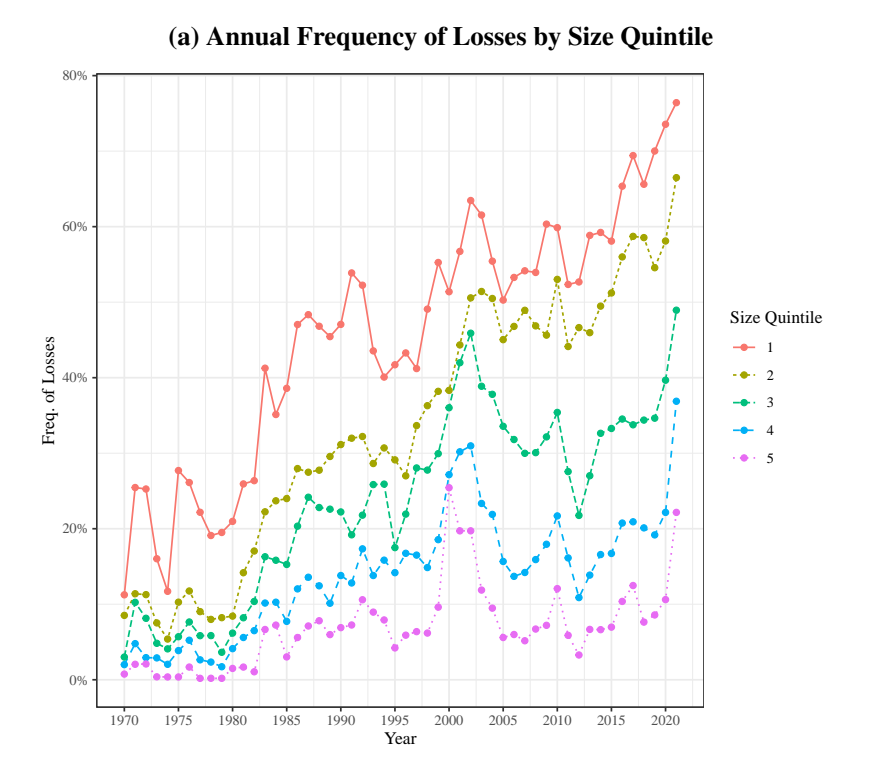

0.00 0.25 0.50 estimate 0.75 1.00 1970 1980 1990 2000 2010 2020 calyear los:  $\theta$ 1

(b) ROA Persistence Coefficients from Annual Regressions

This is a figure with two panels.

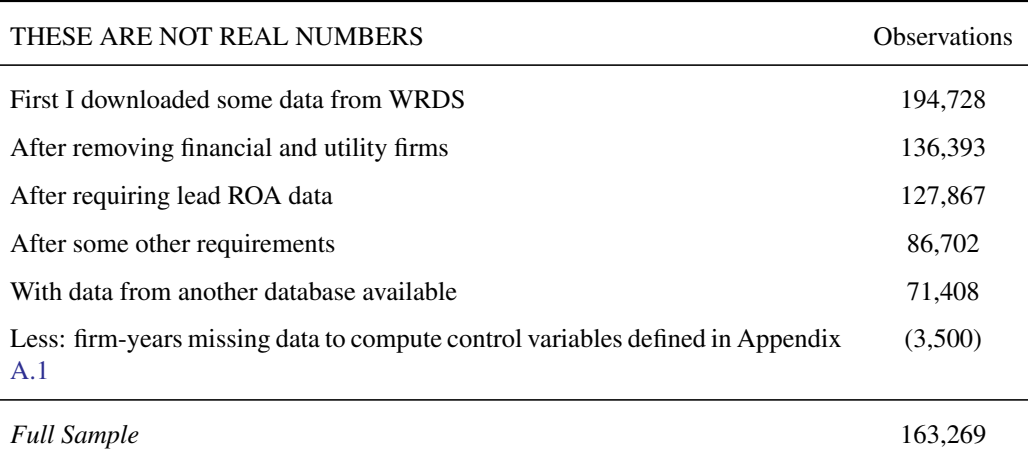

### TABLE 1 Sample Selection

<span id="page-9-0"></span>l,

This table describes the initial sample selection procedure used to collect the data analyzed in our study. Data requirements specific to individual tables or analyses are provided in the descriptions of those analyses.

This is an example of a sample selection table but it does not use actual numbers from the actual sample selection process in the example regressions. It just uses fake placeholder numbers as a formatting example. It was created manually in Latex. Sometimes not everything is worth automating. You could just manually edit these numbers as needed if you don't want to recode the whole table. To add new rows you just write the content for the left column, then and ampersand, then the content for the right column, and then two backslashes to end the row.

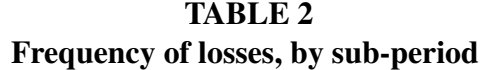

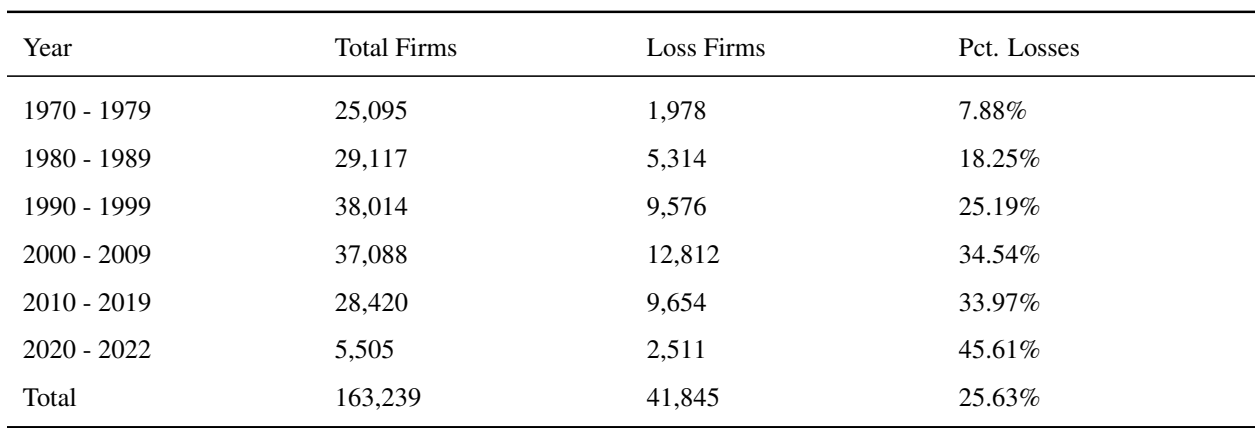

#### <span id="page-10-0"></span>Panel A: Version from R

#### Panel B: Version from Stata

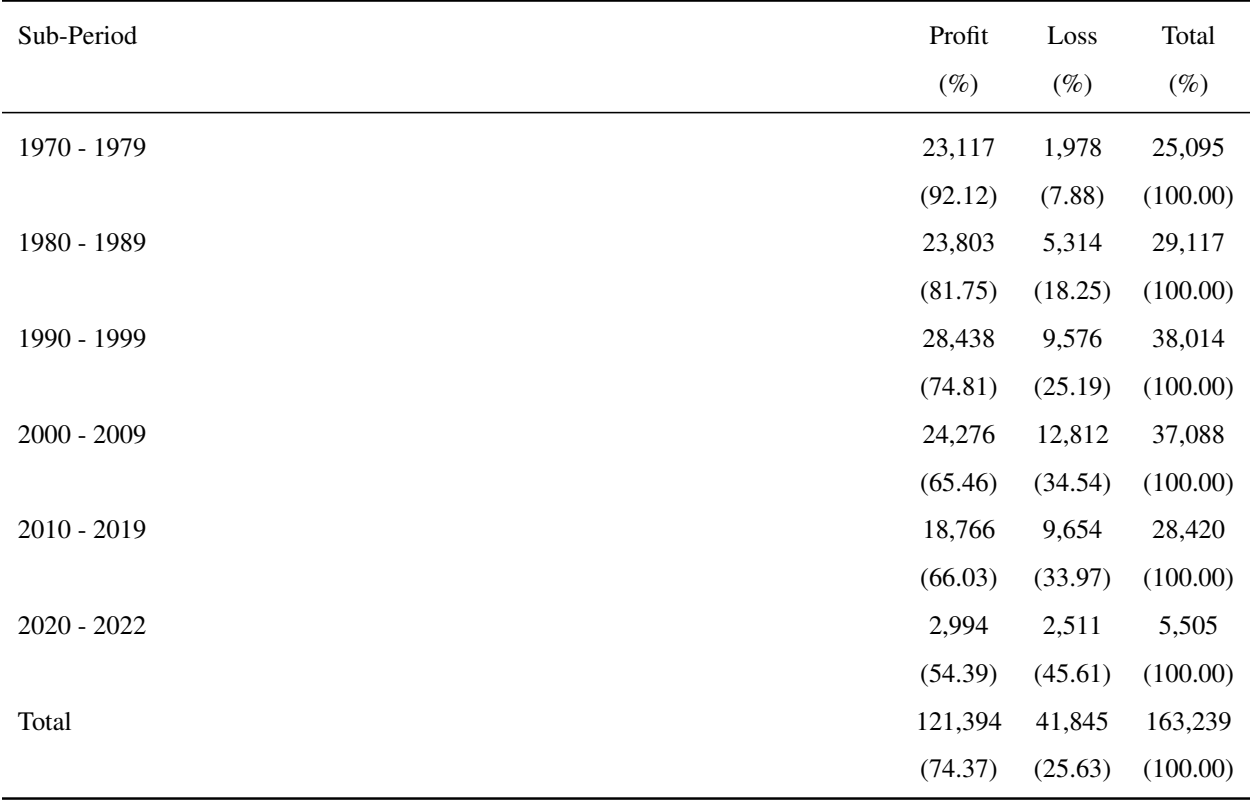

This table provides the frequency of losses over time for five year sub-periods. The most recent sub-period has less than five years. Panel A was created in R using a basic dataframe and the KableExtra package to export it to Latex. Panel B was created in Stata using the estout package. Manual edits using the tabularx package were used to stretch the table across the page.

<span id="page-11-0"></span>

|             | N       | Mean      | <b>SD</b> | Min      | P <sub>25</sub> | Median  | P75     | Max        |
|-------------|---------|-----------|-----------|----------|-----------------|---------|---------|------------|
| $ROA_{t+1}$ | 163,239 | $-0.002$  | 0.172     | $-0.896$ | $-0.009$        | 0.040   | 0.078   | 0.237      |
| $ROA_t$     | 163,239 | 0.006     | 0.158     | $-0.802$ | $-0.003$        | 0.042   | 0.079   | 0.243      |
| LOSS        | 163,239 | 0.256     | 0.437     | 0.000    | 0.000           | 0.000   | 1.000   | 1.000      |
| $R\&D$      | 163,239 | 0.040     | 0.086     | 0.000    | 0.000           | 0.000   | 0.038   | 0.510      |
| TA          | 163.239 | 1.451.028 | 4,562.123 | 11.021   | 41.915          | 142.519 | 679.163 | 33,669.580 |
| <b>SIZE</b> | 163.239 | 1.567.886 | 5,317.482 | 2.127    | 29.773          | 125.451 | 651.162 | 40.603.471 |

TABLE 3 Descriptive Statistics (R)

This table provides descriptive statistics. Variables are as defined in Appendix [A.1.](#page-5-0) This table was created using datasummary from the modelsummary package in R.

<span id="page-12-0"></span>

|             | count   | mean      | p50     | sd        | p25      | p75     |
|-------------|---------|-----------|---------|-----------|----------|---------|
| $ROA_{t+1}$ | 163,239 | $-0.002$  | 0.040   | 0.172     | $-0.009$ | 0.078   |
| $ROA_t$     | 163,239 | 0.006     | 0.042   | 0.158     | $-0.003$ | 0.079   |
| <i>LOSS</i> | 163,239 | 0.256     | 0.000   | 0.437     | 0.000    | 1.000   |
| $R\&D$      | 163,239 | 0.040     | 0.000   | 0.086     | 0.000    | 0.038   |
| TA          | 163,239 | 1.451.062 | 142.519 | 4.562.365 | 41.914   | 679.167 |
| <i>SIZE</i> | 163.239 | 1.567.934 | 125.451 | 5.317.834 | 29.773   | 651.171 |
|             |         |           |         |           |          |         |

TABLE 4 Descriptive Statistics (Stata)

This table provides descriptive statistics. Variables are as defined in Appendix [A.1.](#page-5-0) This table was created using estout in Stata.

<span id="page-13-0"></span>

|             | $ROA_{t+1}$ $ROA_t$ $LOSS$ $R\&D$ $TA$ $SIZE$ |              |              |        |              |        |
|-------------|-----------------------------------------------|--------------|--------------|--------|--------------|--------|
| $ROA_{t+1}$ | $\mathbf{1}$                                  | .77          | $-.57$       | $-.51$ | .10          | .12    |
| $ROA_t$     | .77                                           | $\mathbf{1}$ | $-.69$       | $-.57$ | .09          | .12    |
| LOSS        | $-.59$                                        | $-.76$       | $\mathbf{1}$ |        | $.35 - .11$  | $-.11$ |
| R&D         | $-.10$                                        | $-.11$       | $.20\,$      |        | $1 - 07$     | $-.02$ |
| TA          | .16                                           | .15          | $-.20$       | $-.07$ | $\mathbf{1}$ | .85    |
| <i>SIZE</i> | .25                                           | .27          | $-.20$       | .12    | .85          | 1      |
|             |                                               |              |              |        |              |        |

TABLE 5 Correlation Matrix (R)

This table provides Pearson (Spearman) correlations above (below) the diagonal. Variables are as defined in Appendix [A.1.](#page-5-0) This table was created using the modelsummary package in R.

<span id="page-14-0"></span>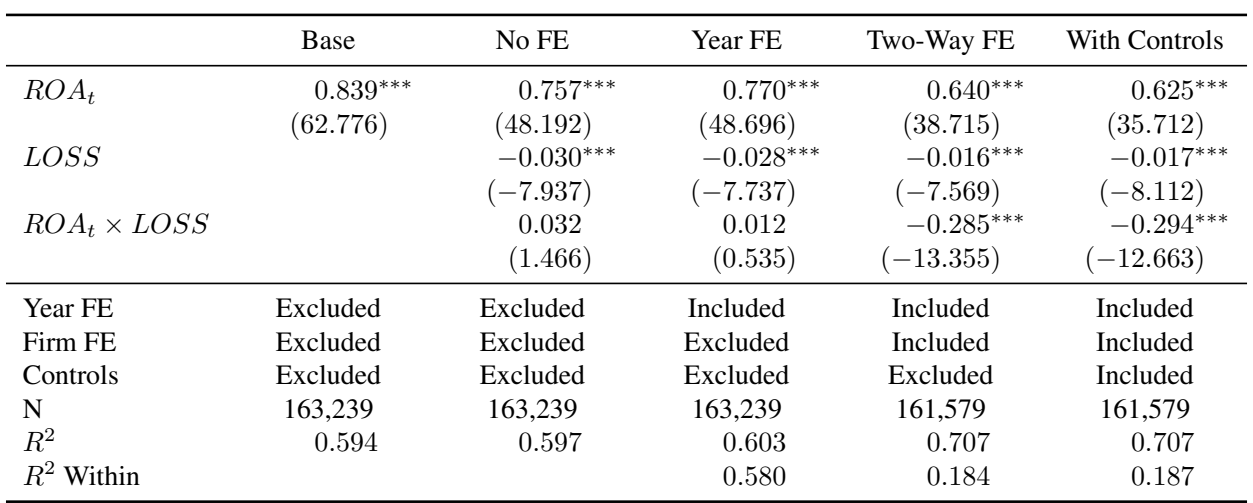

### TABLE 6 A Regression Table (R)

This table reports the estimated coefficients from a regression. Formal variable definitions are provided in Appendix [A.1](#page-5-0) as well as a list of the variables included as controls when indicated. *Year FE* and *Firm FE* are year and firm fixed effects, respectively. \*\*\*, \*\*, \* indicate (two-tailed) significance at the 1%, 5%, and 10% levels, respectively. Standard errors are clustered by firm and year. This table was created using the modelsummary package in R.

<span id="page-15-0"></span>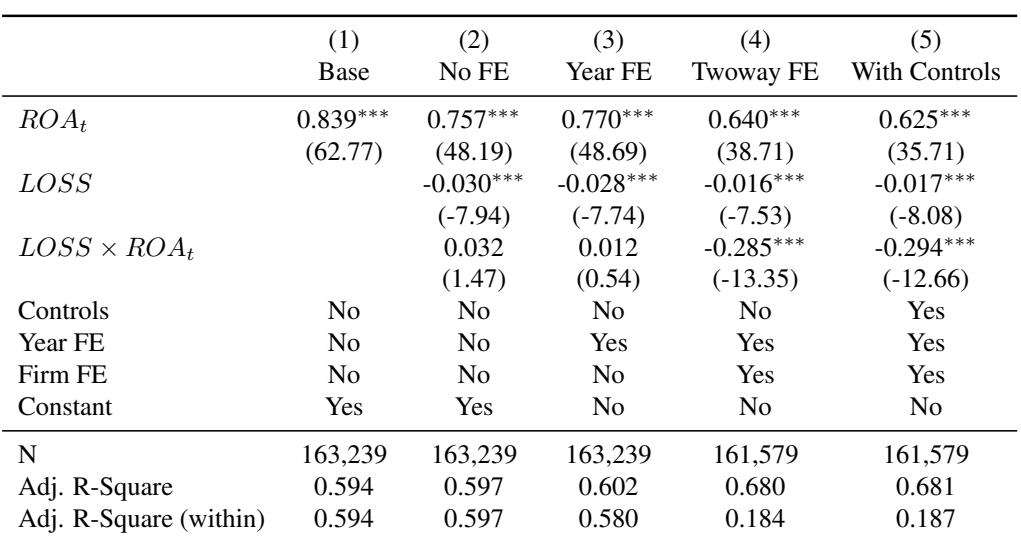

### TABLE 7 A Regression Table (Stata)

This table reports the estimated coefficients from a regression. Formal variable definitions are provided in Appendix [A.1](#page-5-0) as well as a list of the variables included as controls when indicated. *Year FE* and *Firm FE* are year and firm fixed effects, respectively. \*\*\*, \*\*, \* indicate (two-tailed) significance at the 1%, 5%, and 10% levels, respectively. Standard errors are clustered by firm and year. This table was created using the estout package in Stata.